# **설문조사 생성 방법**

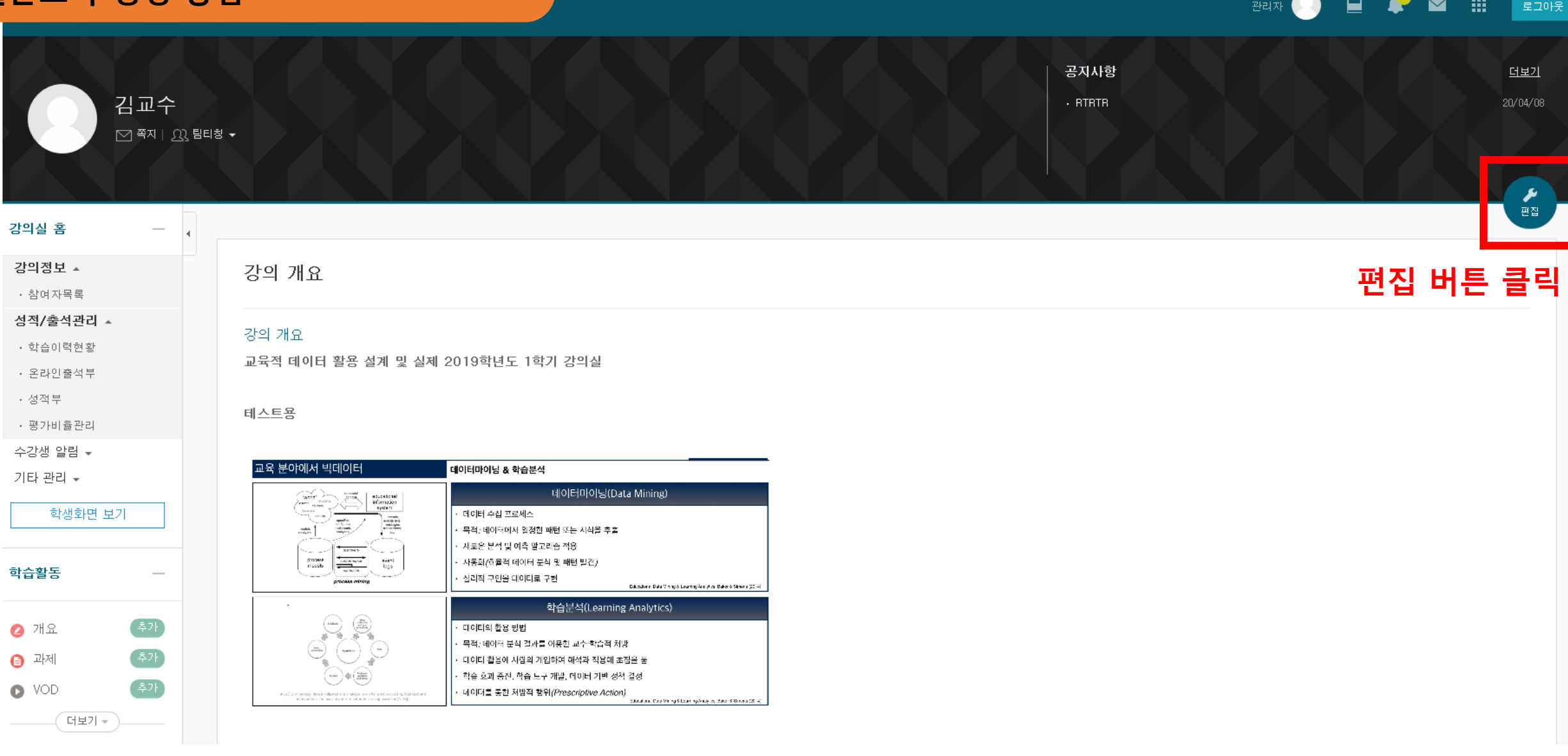

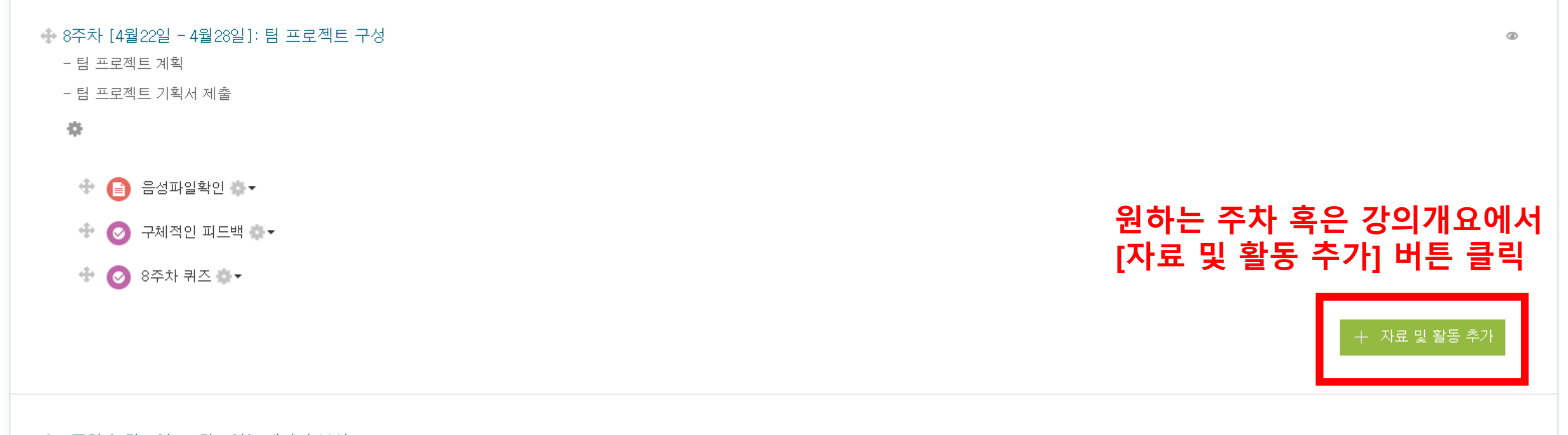

그리스즈위 TA의 AAO Ling Apollo 데이터 브셔츠

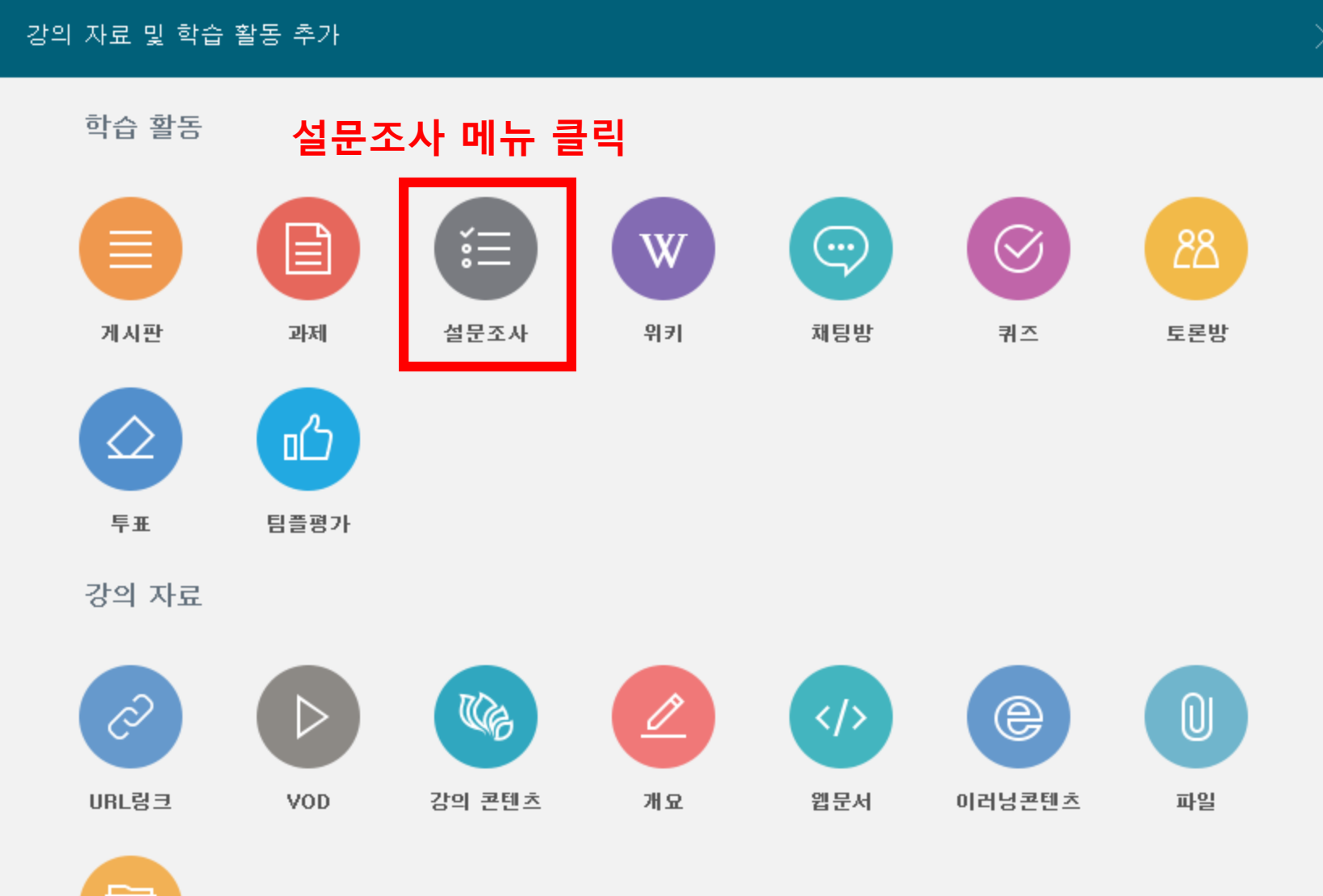

폴더

●새 설문조사 을/를 8주차 [4월22일 - 4월28일]: 팀 프로젝트 구성 에 추가하기 ©

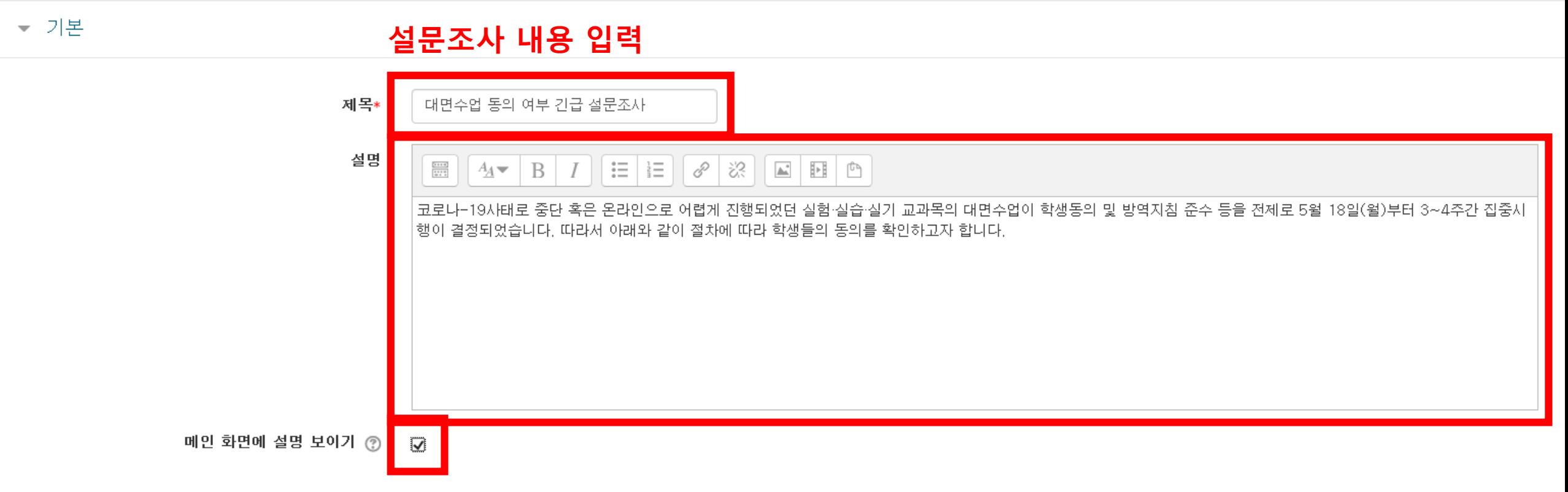

▶ 모두 펼치기

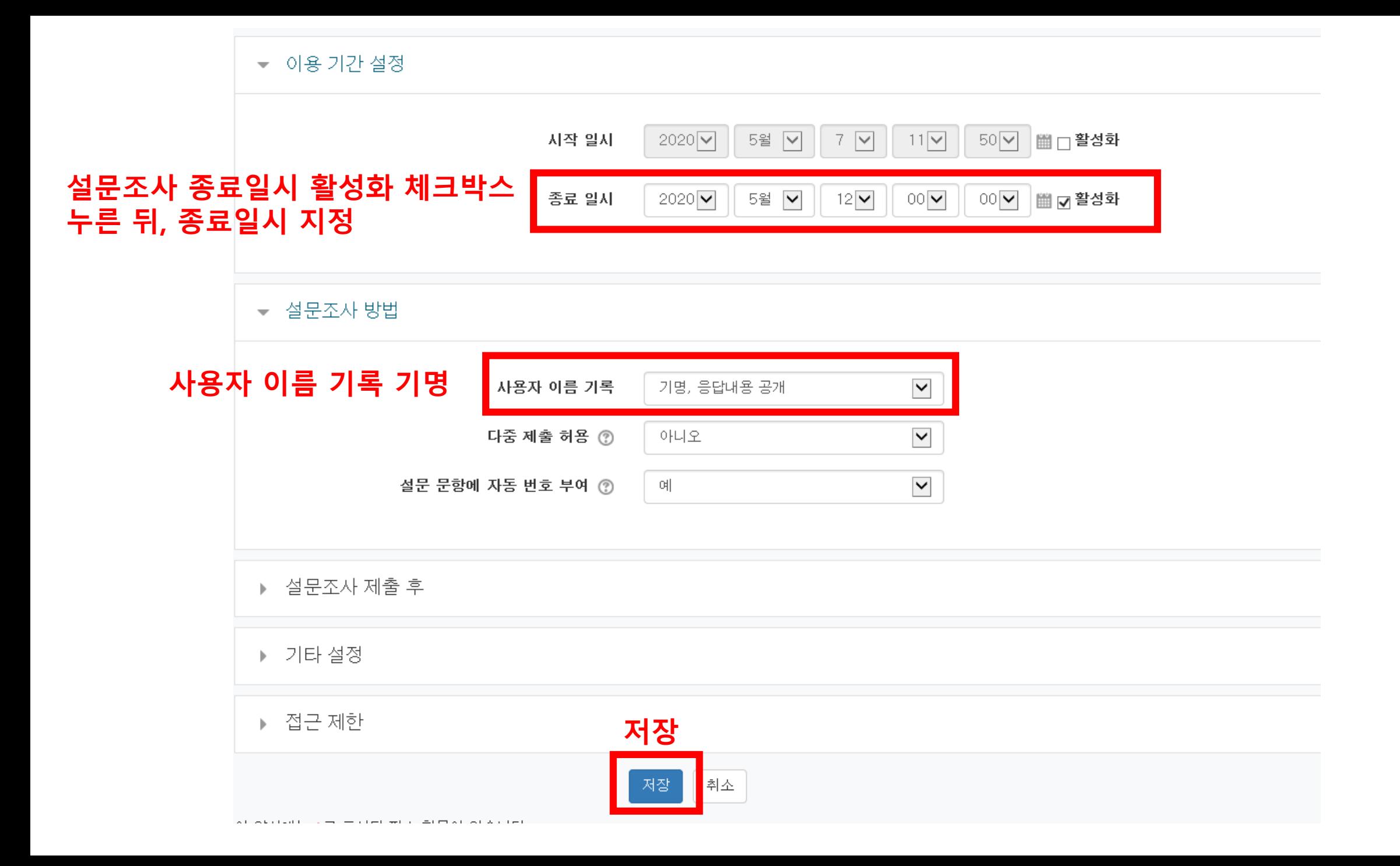

#### 저장을 누르면 아래와 같은 화면으로 이동합니다.

#### 대면수업 동의 여부 긴급 설문조사

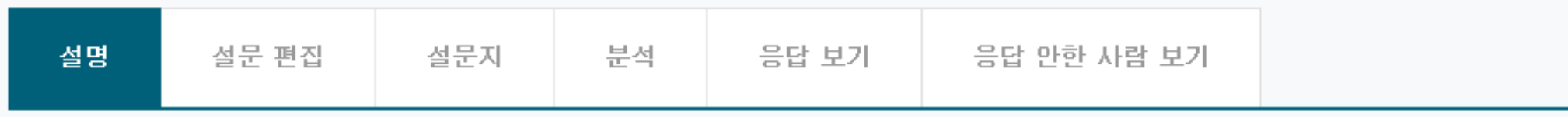

코로나-19사태로 중단 혹은 온라인으로 어렵게 진행되었던 실험·실습·실기 교과목의 대면수업이 학생동의 및 방역지침 준수 등을 전제로 5월 18일 확인하고자 합니다.

#### 설명

설문에 참여한 응답 개수: 0 해당설문의 문항 수: 0 종료 일시: 2020-05-12 00:00 설문에 참여하세요.

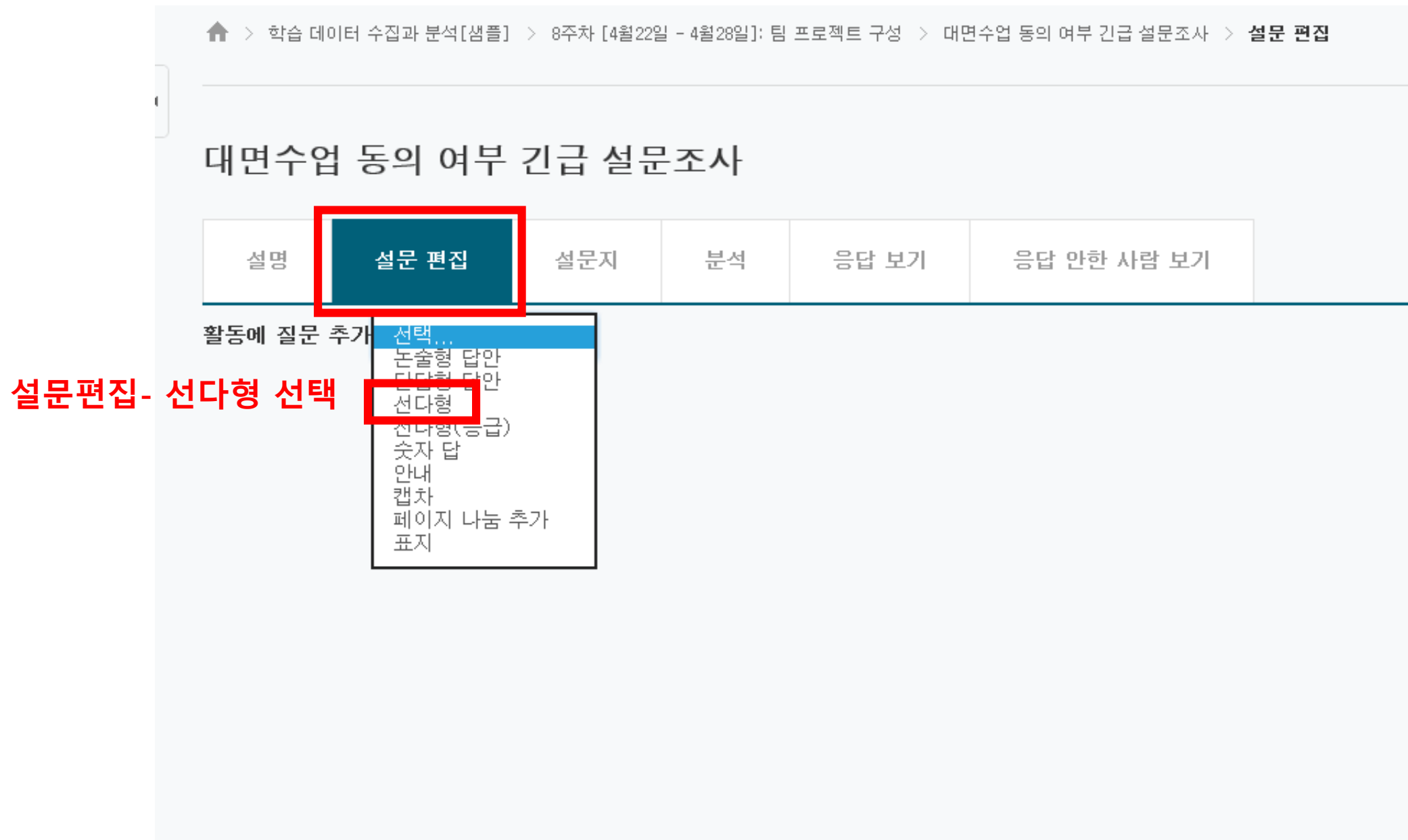

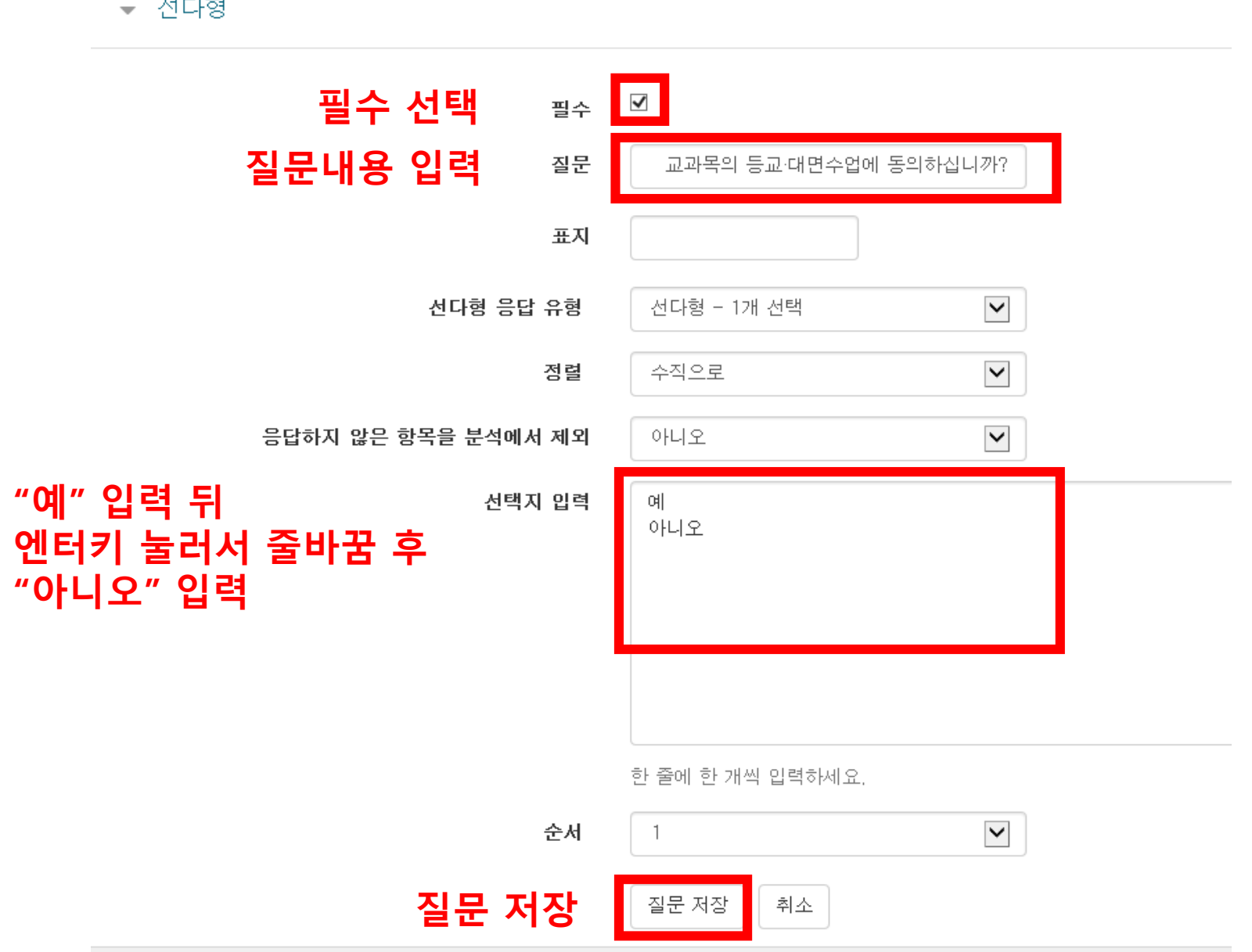

• 선다형

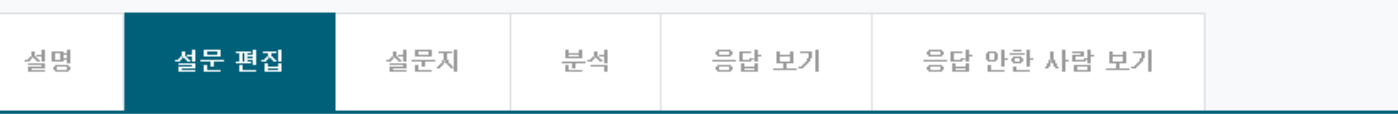

#### **질문을 추가하면 아래와 같은 화면으로 이동합니다.**

**合** → 학습 데이터 수집과 분석[샘플] → 8주차 [4월22일 - 4월28일]: 팀 프로젝트 구성 → 대면수업 동의 여부 간급 설문조사 → **설문 편집** 

# 대면수업 동의 여부 긴급 설문조사

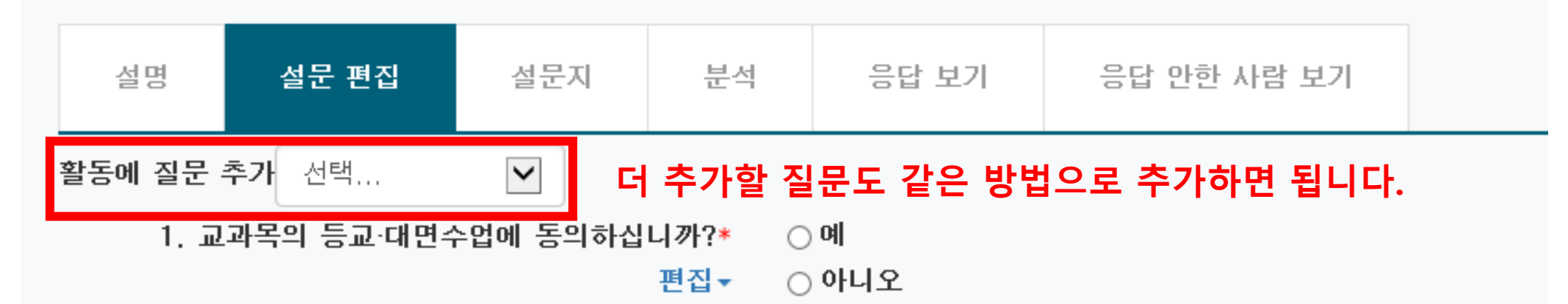

## **질문을 추가한 설문의 화면입니다.**

★ > 학습 데이터 수집과 분석[샘플] > 8주차 [4월22일 - 4월28일]: 팀 프로젝트 구성 → 대면수업 동의 여부 간급 설문조사 → **설문 편집** 

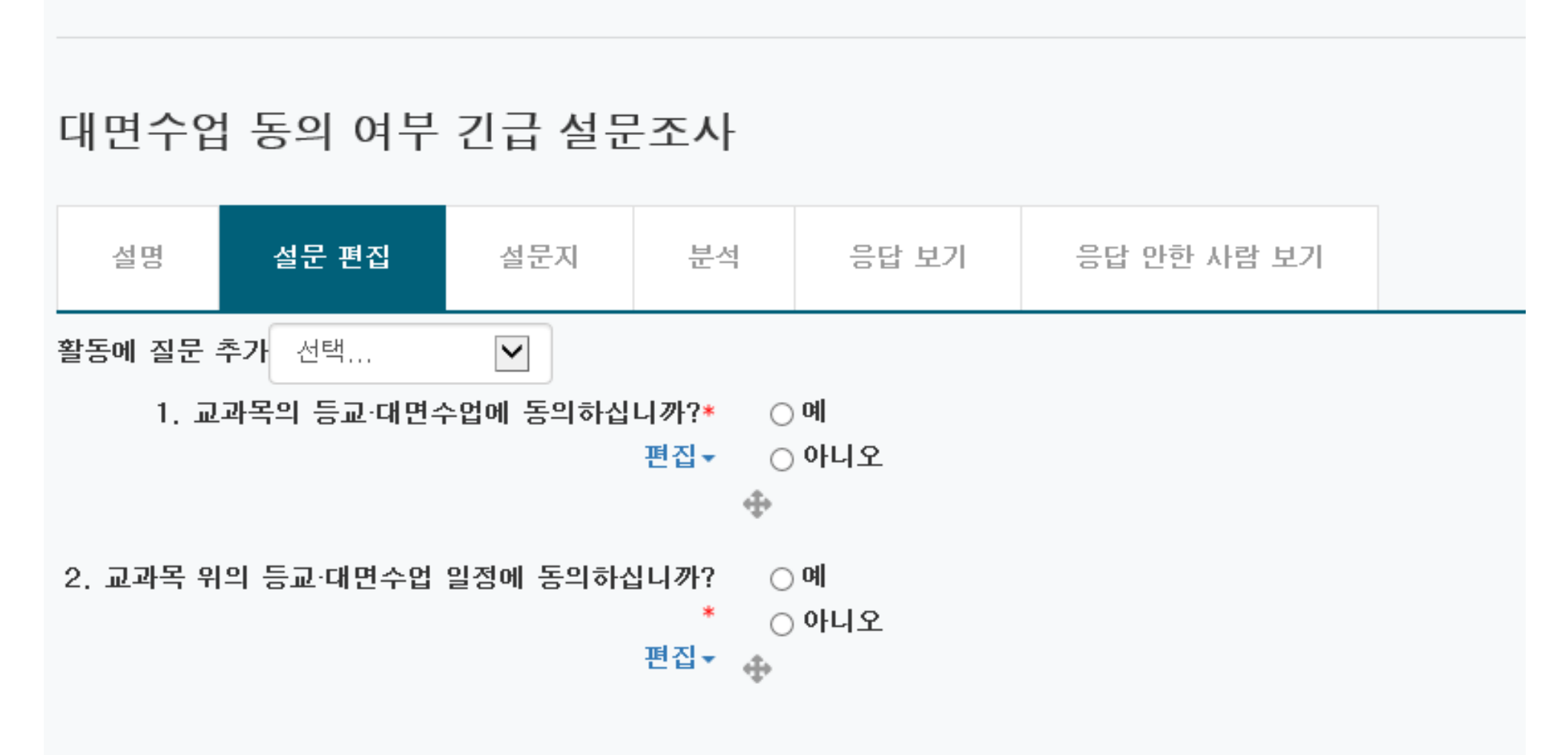

### **학생이 보는 설문 화면 입니다.**

<mark>合</mark> → 학습 데이터 수집과 분석[샘플] → 8주차 [4월22일 - 4월28일]: 팀 프로젝트 구성 → **대면수업 동의 여부 긴급 설문조사** 

## 대면수업 동의 여부 긴급 설문조사Q

-코로나-19사태로 중단 혹은 온라인으로 어렵게 진행되었던 실험·실습·실기 교과목의 대면수업이 학생동의 및 방역지침 준수 등을 전제로 5월 18일(월)부터 3~4주간 집중시행이 결정되었습니다. 따라서 아래와 같이 절차에 따라 학생들의 동의를 확인하고자 합니다.

**[설문에 참여하세요]를 누르면 설문에 참여할 수 있습니다.** 설문에 참여하세요.

## 학생이 [설문에 참여하세요]를 누르면 다음과 같은 화면이 나타납니다. 끝.

<del>會</del> > 학습 데이터 수집과 분석[샘플] > 8주차 [4월22일 - 4월28일]: 팀 프로젝트 구성 → **대면수업 동의 여부 긴급 설문조사** 

# 대면수업 동의 여부 긴급 설문조사

모드: 기명, 응답내용 공개

1. 교과목의 등교·대면수업에 동의하십니까?\*

○ 아니오

 $\bigcirc$  예

2. 교과목 위의 등교·대면수업 일정에 동의하십니까?

○ 아니오

 $\bigcirc$  예

\*

이 양식에는 \*로 표시된 필수 항목이 있습니다.

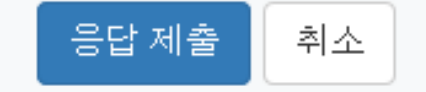